# **SAP Business One®** Service mobile app

Intelligenter und schneller arbeiten mit der Mobile App SAP Business One Service. Verwalten und lösen Sie Servicetickets einfach unterwegs.

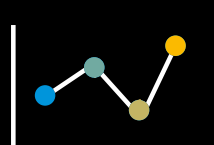

 $\mathsf{m}$ ि

 $\overline{\left\langle \right\rangle }$ 

**☆** Subject

**A** Customer

123 Service Call

**to Date / Time** 

Check In

Address

Item No. 23765566

Item description

brake pads

# **Überprüfen Sie KPIS** • **Anzeige** Ihrer Tickets

• Monatlich **geschlossene** Tickets

 $*100\%$ 

**Next** 

Ï

음

Service History

- Jährliche Servicequote
- Top 5 **behobene** Probleme
- Top 5 **besuchte Kunden**

9:41 AM

**Ticket Details - Open** 

(1) Valid service contract exists. End Date: 2017/04/04

properly.

Forklift 012

John Miller

Contact Person Roger Roberts

ツ

Phone Call

Speedwell St, Oxford, UK

The brakes wouldn't act

2018FEB5361 High

Start - 10:30, 21 Feb 2018

End - 10:30, 22 Feb 2018

Take Photo

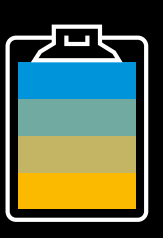

# **Tickets**

- 
- **Filtern** von Tickets
- **Überprüfen und Synchronisieren** von Tickets in Ihrem Monatskalender

### **Ticketdetails**

#### An- und Abmelden und lösen Sie Ihre Servicetickets effizient online oder offline

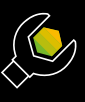

#### **Anmelden und Abmelden** Sicherheitsfunktion für

Mitarbeiter, die remote arbeiten

**Telefonanrufe** Einfache Telefonanrufe bei Ihrem Kunden

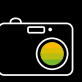

**Expert** 

**Fotos aufnehmen** Halten Sie wichtige Einzelheiten oder Bilder fest

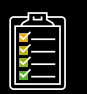

**Servicehistorie** Rufen Sie eine Liste aller Serviceeinsätze ab

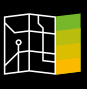

**Standort** Überprüfen Sie die Kundenadresse auf einer Karte

## **Ticketübersicht**

#### Überprüfen und erfassen Sie einen Bericht für Ihr **Serviceticket**

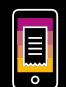

Prüfen und bestätigen Sie Details des Servicetickets

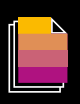

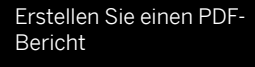

**Scannen Sie einen** 

**Kundenauftrag** Überprüfen, bearbeiten, erstellen, kopieren und stornieren Sie einfach Kundeaufträge

Fügen Sie wichtige Details zu einem Serviceeinsatz

**Anlagen**

hinzu

Scannen Sie einen QR- oder Strichcode Identifizieren Sie einen Artikel an der **Seriennummer** 

**Artikel**

Ė

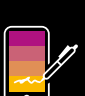

Erfassen Sie die Unterschrift des Kunden auf Ihrem Handydisplay

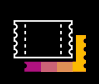

Drucken Sie eine Ticketübersicht auf einem tragbaren Bluetooth-Drucker aus

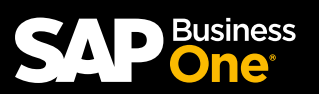

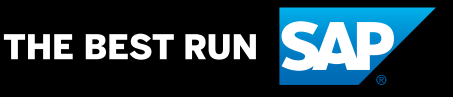

© 2018 SAP SE or an SAP affiliate company. All rights reserved.anSAP